See attached source code for MDCT/IMDCT/MDCTslow/IMDCTslow implementation.

### Implementation speed

FFT-based transforms are much faster at larger transform lengths when the transform length is a power of two. Tranform lengths consisting of small prime factors also have a speed advantage over direct implementation of the DFT. Large prime-length transforms cannot be implemented with the FFT since there are no symmetries in the calculations to take advantage of.

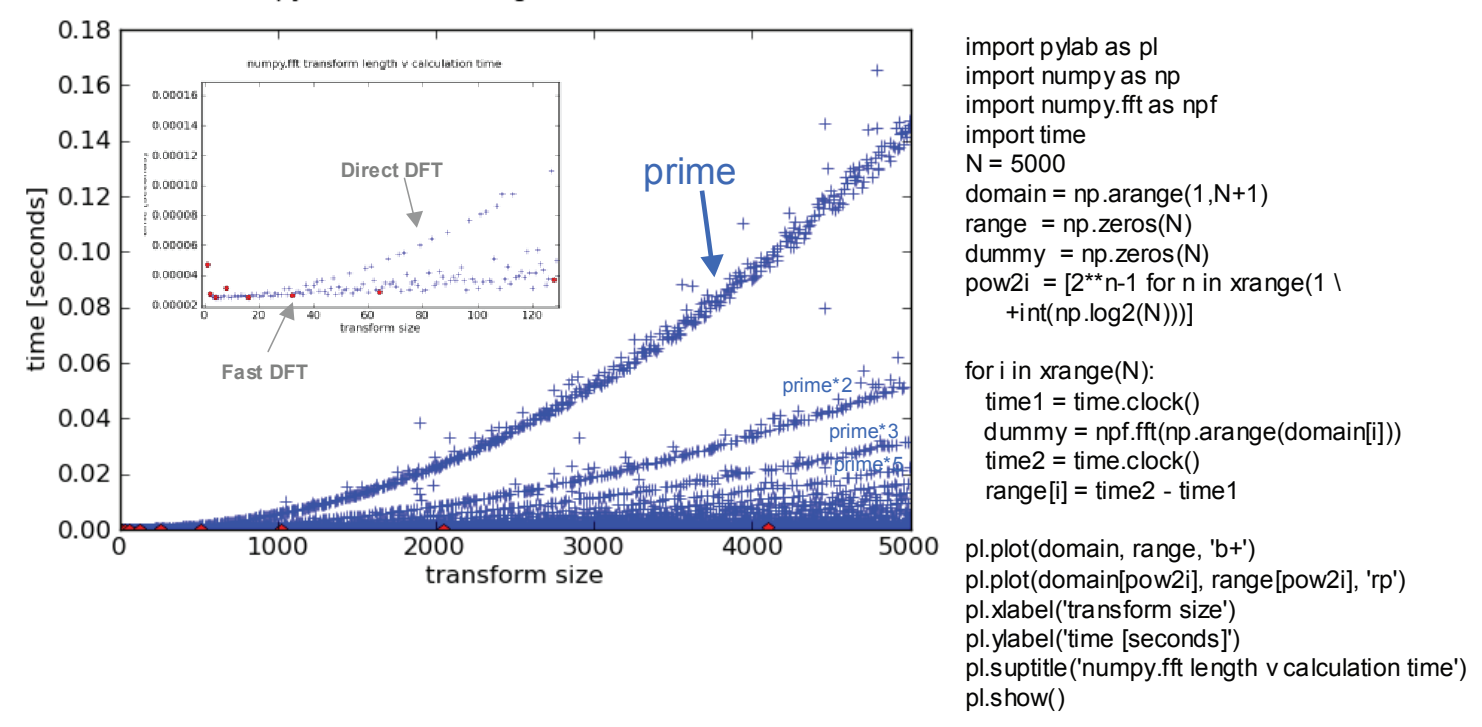

numpy.fft transform length v calculation time

The TDAC process can be done with a window which is a constant 1/sqrt(2) since the resulting window overlap is constant (and one):

 $1/\sqrt{2}$  \*  $1/\sqrt{2}$  +  $1/\sqrt{2}$  +  $1/\sqrt{2}$  +  $1/\sqrt{2}$  = 1/2 +  $1/2$  = 1 *from window n from window n*+1

Question 2: See source code for NBC functions for Sine, Hanning, and KBD windows.

### Music 422, 2010, Homework 3, Question 3

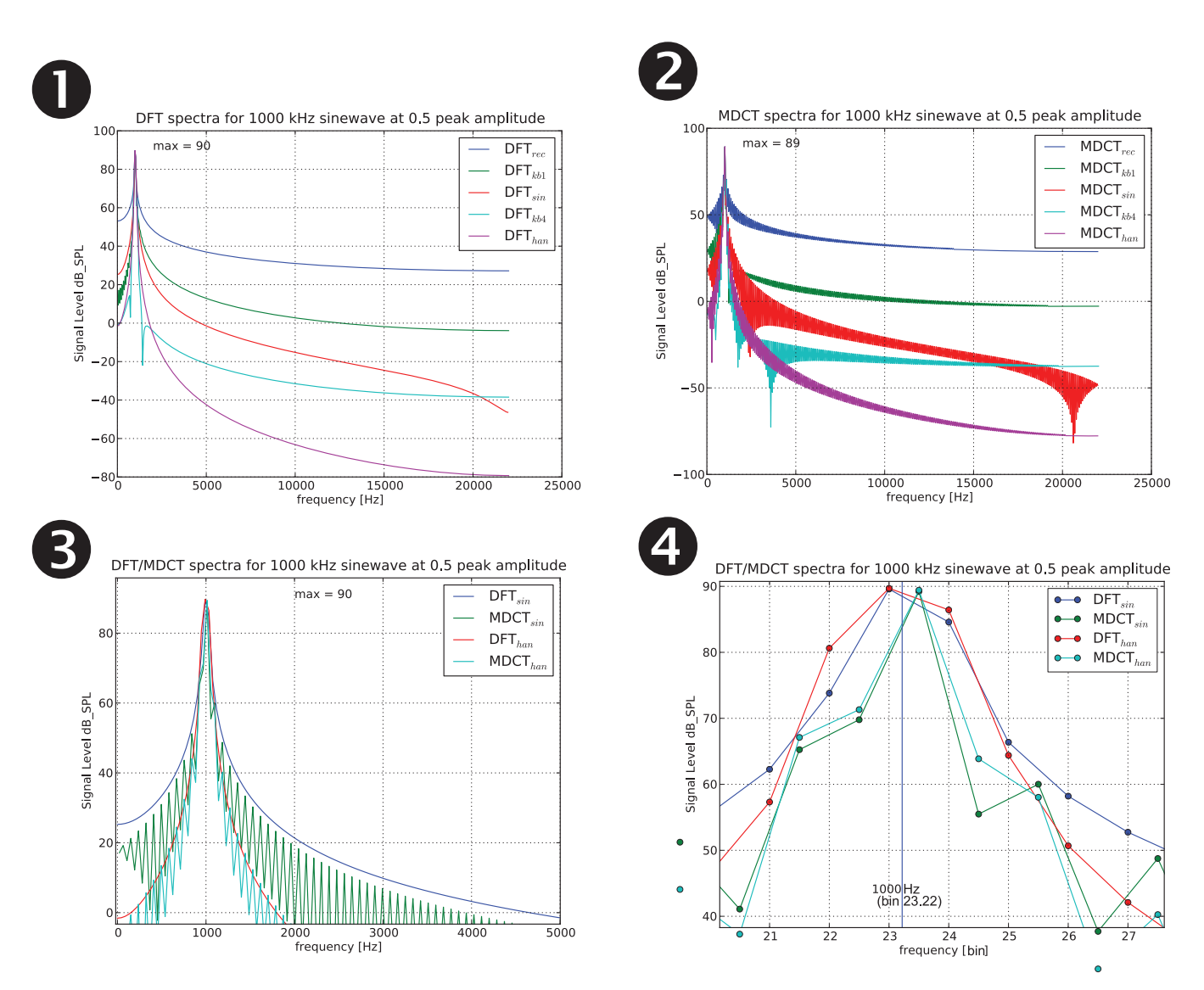

Both the DFT and the MDCT have approximately the same frequency resolution when using a sine window. The MDCT's main lobe is very slightly narrower (see plot  $\bullet$ ), so it does have a slightly better frequency resolution.

The MDCT contains a lot of local junk peaks every other frequency bin, related to timedomain aliasing. This makes it harder to identify true sinewave peaks without further processing of the spectrum (which may also disturb the dBSPL measurements).

Notice that the roll-off for the Hanning window in plots  $\bullet$  and  $\bullet$  is much better than for the sine window (down 150 dB by 10 kHz compared to down 100 dB for the sine window). By degree of roll-off, the spectra using various windows in plots  $\bullet$  and  $\bullet$  are:

- (1) Rectangular window
- (2) Kaiser-Bessel Derived window with  $\alpha = 1$
- (3) Sine window
- (4) Kaiser-Bessel Derived window with  $\alpha = 4$
- (5) Hanning window

For all plots, the windowed signal length is 1024 samples, and the sampling rate is 44100 Hz. Time domain signal:  $cos(2\pi 1000 \text{ n}/44100)$  for n=[0..1023]

### **Question 3 (continued)**

Here are two functions which can be used to numerically calculate the reference amplitude needed in order to set the spectral amplitude to match the peak amplitude of a sinewave in the time domain. The reference amplitude is equivalent to the integration of the window (summation of window divided by N) times the normalization value for the transform which is 1 for the already normalized MDCT, and N/2 for the DFT (factor of N to normalize DFT, and factor of 1/2 due to only 1/2 of energy being in positive frequencies).

### def **calculateDFTreferenceAmp**(window, peakamp=1.0):

```
window = np.array(window)peakamp = float(peakamp)N = len(window)freq = \text{int}(N/4)signal = peakamp * np.cos(2.0 * np.pi * freq * np.arange(N) / N)
spectrum= npf.fft(signal * window) return max(np.abs(spectrum))
```
def **calculateMDCTreferenceAmp**(window, peakamp=1.0):

```
window = np.array(window)peakamp = float(peakamp)N = len(window)freq = int(N/4)-0.5signal = peakamp * np.cos(2.0 * np.pi * freq * np.arange(N) / N)
 spectrum= MDCT(signal * window)
 return max(np.abs(spectrum))
```
## DFT reference amps for 1.0 peak amp. sinewave

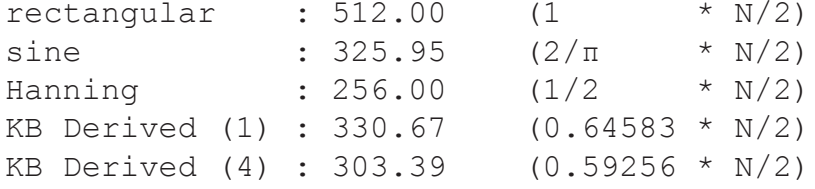

## normalized MDCT reference amps for 1.0 peak amp. sinewave

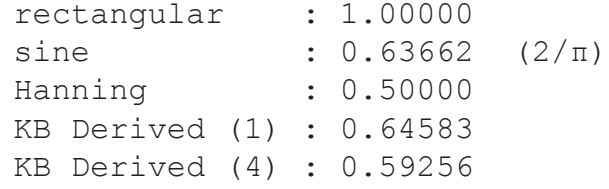

Calculate dBspl for DFT/MDCT using reference for a specific N and window type, and transform:

```
splotfset = 96DFTspectrum = numpy.fft.fft(signal * window)DFTspl = sploffset + 20 * numpy.log10(numpy.abs(DFTspectrum / dftwinref))
MDCTspectrum = MDCT(signal, N/2, N/2)
MDCTspl = sploffset + 20 * numpy.log10(numpy.abs(MDCTspectrum / mdctwinref))
```

```
03/05/10
 03/05/10<br>07:52:22 12:23 12:23 12:23 12:23 12:23 12:23 12:23 12:23 12:23
#!usr/bin/env python
#
# Programmer: Craig Stuart Sapp <craig@ccrma.stanford.edu>
# Creation Date: Wed Feb 3 10:22:19 PST 2010
# Last Modified: Thu Mar 4 18:16:56 PST 2010
# Filename: craigspl.py
               Python 2.6
#
"""
Full-scale reference amplitude calculations for coordinating the
amplitudes of the MDCT and FFT spectra. Source code for answering 
Question 3 on HW 3 is found in the 'if _name_ = = "main_ "::' section."""
import numpy as np
import numpy.fft as npf
from craigwindow import *
from craigmdct import *
##############################
##
## calculateDFTreferenceAmp -- Calculate the peak bin amplitude
## when a sinewave is aligned exactly on a frequency bin. Using
## a frequency at 1/2 of the Nyquist frequency to avoid interactions
## with the negative frequency component.
##
def calculateDFTreferenceAmp(window, peakamp=1.0):
    """calculateDFTreferenceAmp -- calculate the corresponding peak
   amplitude in a DFT spectrum for a given peak sinewave amplitude
   in the time domain. This amplitude is also dependent on the
   window type which is the second input.
   Arguments:
      window -- array of numbers containing the windowing function.
      peakamp -- peak amplitude of time-domain sinewave to uas as reference.
   Returns: the reference amplitude of the peak in the spectrum
      for the given peak amplitude.
    """
   window = np.array(window)
   peakamp = float(peakamp)
  N = len(window)freq = int(N/4)signal = peakamp * np.cos(2.0 * np.pi * freq * np.arange(N) / N)
   spectrum= npf.fft(signal * window)
   return max(np.abs(spectrum))
##############################
##
## calculateMDCTreferenceAmp -- Calculate the peak bin amplitude
```
## when a sinewave is aligned exactly on a frequency bin. Using ## a frequency as about 1/2 of the Nyquist frequency to avoid ## interactions with the negative frequency component. The MDCT frequency ## bins are shifted 1/2 bin higher than for the DFT, so the frequency ## is on a 1/2 bin in the DFT due to the 1/2 bin shift in the ## freq variable below. ##

def calculateMDCTreferenceAmp(window, peakamp=1.0): """calculateMDCTreferenceAmp -- calculate the corresponding peak amplitude in an MDCT spectrum for a given peak sinewave amplitude in the time domain. This amplitude is also dependent on the window type which is the second input. Arguments:

```
 window -- array of numbers containing the windowing function.
      peakamp -- peak amplitude of time-domain sinewave to use as reference.
   Returns: the reference amplitude of the peak in the spectrum
      for the given peak amplitude.
 """
   window = np.array(window)
   peakamp = float(peakamp)
  N = len(window)freq = int(N/4) - 0.5signal = peakamp * np.cos(2.0 * np.pi * freq * np.arange(N) / N)
   spectrum= MDCT(signal * window)
   return max(np.abs(spectrum))
###########################################################################
# 
# Testing code:
#
if name == "main ":
   \overline{...}""
   Homework 3, problem 3
    """
    import pylab as pl
    import numpy as np
    import numpy.fft as npf
    from craigwindow import *
   from craigmdct import *
  N = 1024freq = 1000.0\text{state} = 44100.0peakamp = 1.0amp = 0.5splot = 96
  signal = amp * np.cos(2.0 * np.pi * freq * np.arange(N)/state)recwin = np.ones(N)sinwin = SineWindow(N)
  hanwin = HanningWindow(N)
  kb1win = KBDWin\overline{d}ow(N, 1.0)<br>kb4win = KBDWin\overline{d}ow(N. 4.0)= KBDWindow(N, 4.0)
   recDFTref = calculateDFTreferenceAmp(recwin, peakamp)
   sinDFTref = calculateDFTreferenceAmp(sinwin, peakamp)
   hanDFTref = calculateDFTreferenceAmp(hanwin, peakamp)
   kb1DFTref = calculateDFTreferenceAmp(kb1win, peakamp)
   kb4DFTref = calculateDFTreferenceAmp(kb4win, peakamp)
   recMDCTref = calculateMDCTreferenceAmp(recwin, peakamp)
   sinMDCTref = calculateMDCTreferenceAmp(sinwin, peakamp)
   hanMDCTref = calculateMDCTreferenceAmp(hanwin, peakamp)
   kb1MDCTref = calculateMDCTreferenceAmp(kb1win, peakamp)
   kb4MDCTref = calculateMDCTreferenceAmp(kb4win, peakamp)
    ## DFT amplitudes are unormalized (1/2 factor included 
  ## since not doubling the positive frequency amplitudes).
   # recDFTref # 512.0 # 1 * N/2
 # sinDFTref # 325.94945128396904 # 2/pi * N/2
 # hanDFTref # 256.0 # 1/2 * N/2
 # kb1DFTref # 330.66742639151016 # 0.64583 * N/2
 # kb4DFTref # 303.39089615553968 # 0.59256 * N/2
   ## MDCT amplitudes are normalized (factor of 2 included in
   ## transform to double amplitude of positive frequecies)
   # recMDCTref # 0.99999882345170776 # 1
```
### **03/05/10 03/05/10**<br>**07:52:22 3**<br>**3**

```
 # sinMDCTref # 0.63661927301775245 # 2/pi
   # hanMDCTref # 0.49999941172585388 # 1/2
   # kb1MDCTref # 0.64583405728406651
   # kb4MDCTref # 0.59255964687733975
   # ignore negative frequencies in DFT spectra (negative frequencies
  # have Hermetian symmetry (real: symmetric, imaginary: antisymmetric)
   absDFTrec = np.split(np.abs(npf.fft(signal*recwin)), 2)[0]
 absDFTsin = np.split(np.abs(npf.fft(signal*sinwin)), 2)[0]
 absDFThan = np.split(np.abs(npf.fft(signal*hanwin)), 2)[0]
 absDFTkb1 = np.split(np.abs(npf.fft(signal*kb1win)), 2)[0]
 absDFTkb4 = np.split(np.abs(npf.fft(signal*kb4win)), 2)[0]
   # MDCT output is only positive frequencies (second half of
   # full transform is anti-symmetric version of first half)
   absMDCTrec = np.abs(MDCT(signal*recwin))
   absMDCTsin = np.abs(MDCT(signal*sinwin))
   absMDCThan = np.abs(MDCT(signal*hanwin))
   absMDCTkb1 = np.abs(MDCT(signal*kb1win))
   absMDCTkb4 = np.abs(MDCT(signal*kb4win))
   # convert DFT spectra to DB_SPL
  splDFTrec = sploffset + 20* np.log10(absDFTrec/recDFTref)splDFTsin = sploffset + 20 * np.log10(absDFTsin/sinDFTref)splDFThan = sploffset + 20 * np.log10(absDFThan/hanDFTref) splDFTkb1 = sploffset + 20 * np.log10(absDFTkb1/kb1DFTref)
  splDFTkb4 = sploffset + 20 * np.log10(absDFTkb4/kb4DFTref) # convert MDCT spectra to DB_SPL
  splMDCTrec = sploffset + 20 * np.log10(absMDCTrec/recMDCTref)splMDCTsin = sploffset + 20 * np.log10(absMDCTsin/SinMDCTref)splMDCThen = sploffset + 20 * np.log10(absMDCThen/hanMDCTref) splMDCTkb1 = sploffset + 20 * np.log10(absMDCTkb1/kb1MDCTref)
  splMDCTkb4 = sploffset + 20 * np.log10(absMDCTkb4/kb4MDCTref)# Examine dB SPL maxima in both spectra with various windows.
  # If the input peak amplitude is 1.0, then the dB SPL max for
   # the spectra should be 96 dB (the dbsploffset variable).
   # However, since the 1000 Hz peak is at bin 23.22, the true
   # maxima is not directly visible in the sampled spectra. So the 
   # maximum observed amplitudes will be slightly lower (up to 2 dB 
   # lower for sine windowing and 1.4 dB for Hanning windowing in 
   # the worst case).
  ## For amp = 1.0:
   ## To get exactly 96, you will have to examine the DTFT (continuous
   ## form of the DFT) more closely for the 1000 Hz tone at bin 23.22...
   # max(splDFTrec) # 95.310978661932765
   # max(splDFTsin) # 95.604489405903408
   # max(splDFThan) # 95.728134825841494
   # max(splDFTkb1) # 95.581067925020477
   # max(splDFTkb4) # 95.701368021646104
   #
   # max(splMDCTrec) # 94.73811335908681
   # max(splMDCTsin) # 95.237247650043884
   # max(splMDCThan) # 95.438770142575223
   # max(splMDCTkb1) # 95.199062795941018
   # max(splMDCTkb4) # 95.394811095218699
   ## For amp = 0.5: (6 dB lower than for amp=1.0, so expect 90 dB)
   ## Notice that an amplitude decrease of 1/2 is equivalent to a decrease
   ## of 6 dB: 20 * log_10(0.5) = -6.0205999132 dB.
   ## To get exactly 89.9794, you will have to examine the DTFT (continuous 
   ## form of the DFT) more closely for the 1000 Hz tone at bin 23.22...
 # max(splDFTrec) # 89.29037874865314
 # max(splDFTsin) # 89.583889492623783
 # max(splDFThan) # 89.707534912561869
  \frac{1}{4} max(splDFTkb1) \frac{1}{4} 89.560468011740852
```
### **03/05/10 03/05/10**<br>**07:52:22 discriming the craigspl.py 4**

```
 # max(splDFTkb4) # 89.680768108366479
   #
    # max(splMDCTrec) # 88.717513445807185
   # max(splMDCTsin) # 89.216647736764259
   # max(splMDCThan) # 89.418170229295598
   # max(splMDCTkb1) # 89.178462882661393
   # max(splMDCTkb4) # 89.374211181939074
    # Frequency axis of DFT and MDCT are rotated from each other by 1/2 bin:
  DFTfreq = srate * np.arange(N/2) / N
  MDCTfreq = \text{state} * (np.arange(N/2)+0.5) / N ##### #####
   ##### Generating plots for HW3, Question 3 #####
 ##### #####
   ##### Examine Sine/Hanning Windows in DFT/MDCT #####
   ##### Plot 3 in Solutions (HW3, Q3) #####
   pl.clf()
  pl.plot(<br>DFTfreq,
                splDFTsin,
       MDCTfreq, splMDCTsin, \
       DFTfreq, splDFThan, \
       MDCTfreq, splMDCThan, \
    )
   pl.xlabel("frequency [Hz]")
   pl.ylabel("Signal Level dB_SPL")
   pl.title("DFT/MDCT spectra for 1000 kHz sinewave at 0.5 peak amplitude")
  maxval = int(max(splDFThan+0.5))pl.text(2000, maxval, 'max = ' + 'maxval')
   pl.legend(( \
         "DFT\{sin}\", \
"MDCT$ \{ \sin \}$", \setminus<code>"DFT</code>$ \{ <code>han</code> \} $" , \quad \setminus"MDCT$ \{han\}$", \
       ), loc='upper right')
   pl.grid(True)
   pl.show()
    ##### Looking in terms of DFT bins on x-axis: #####
   ##### Plot 4 in Solutions (HW3, Q3) #####
  DFTbins = np.arange(N/2)MDC_\text{Tbins} = np.arange(N/2) + 0.5targetbin = freq * N / srate # 23.219954648526077 pl.clf()
   pl.plot( \
      DFTbins, splDFTsin, 'b-', \setminus<br>DFTbins, splDFTsin, 'bo', \setminusDFTbins, splDFTsin, 'bo', \
      MDCTbins, splMDCTsin, 'g-', \
      MDCTbins, \frac{1}{2}plMDCTsin, 'qo',
      DFTbins, splDFThan, 'r-', \setminus<br>DFTbins, splDFThan, 'ro', \setminusDFTbins, splDFThan, 'ro', \setminusMDCTbins, splMDCThan, 'c-', \setminus MDCTbins, splMDCThan, 'co', \
    )
   pl.xlabel("frequency [bin]")
   pl.ylabel("Signal Level dB_SPL")
   pl.title("DFT/MDCT spectra for 1000 kHz sinewave at 0.5 peak amplitude")
   pl.text(targetbin, 40, 'freq')
   pl.axvline(targetbin, 0, 100)
  pl.legend(\left( \begin{array}{cc} \text{pl.legend} \right) "DFTS \{\sin\} ", "",
         "DFT\zeta_{s} sin}\zeta",
 "MDCT$_{sin}$", "", \
 "DFT$_{han}$", "", \
 "MDCT$_{han}$", "", \
```
### **03/05/10 03/05/10**<br>**07:52:22 5**<br>**5**

```
 ), loc='upper right')
   pl.grid(True)
   pl.show()
   ##### Examine various windows in DFT #####
  ###### Plot 1 in Solutions (HW3, Q3) #######
   pl.clf()
   pl.plot( \
      DFTfreq, splDFTrec, \
      DFTfreq, splDFTkb1, \
      DFTfreq, splDFTsin, \
     DFTfreq, splDFTkb4,
      DFTfreq, splDFThan, \
   )
   pl.xlabel("frequency [Hz]")
   pl.ylabel("Signal Level dB_SPL")
   pl.title("DFT spectra for 1000 kHz sinewave at 0.5 peak amplitude")
  maxval = int(max(sp1DFThan+0.5))pl.text(2000, maxval, 'max = ' + 'maxval')
   pl.legend(( \
        "DFT$ {rec}$", \
        "DFT\{kb1}\", \setminus"DFT\{sin}\ ", \qquad \qquad"DFT\{kb4}\", \setminus"DFT$ \{han\}$", \
      ), loc='upper right')
   pl.grid(True)
   pl.show()
   ##### Examine various windows in MDCT #####
  ###### Plot 2 in Solutions (HW3, Q3) #######
   pl.clf()
   pl.plot( \
      MDCTfreq, splMDCTrec, \
MDCTfreq, splMDCTkb1, \
MDCTfreq, splMDCTsin, \setminusMDCTfreq, splMDCTkb4, \
MDCTfreq, splMDCThan, \setminus )
   pl.xlabel("frequency [Hz]")
   pl.ylabel("Signal Level dB_SPL")
   pl.title("MDCT spectra for 1000 kHz sinewave at 0.5 peak amplitude")
  maxval = int(max(splMDCThan+0.5)) pl.text(2000, maxval, 'max = ' + 'maxval')
   pl.legend(( \
        "MDCT$ {rec}$",
        "MDCT\{kb1}", \setminus"MDCT\{sin}\ ; \
        "MDCT$ {kb4 }$", \
        "MDCT\{han}\ ", \
      ), loc='upper right')
   pl.grid(True)
   pl.show()
```
### **03/05/10 03/05/10**<br>**07:59:50** craigmdct.py **1**

#!usr/bin/env python # # Programmer: Craig Stuart Sapp <craig@ccrma.stanford.edu> # Creation Date: Mon Feb 1 21:31:24 PST 2010 # Last Modified: Mon Mar 1 16:08:56 PST 2010 # Filename: craigmdct.py # Syntax: Python 2.6 # """ MDCT Interface Functions for PAC system: MDCT(windowedsignal, leftoverlap, rightoverlap, isInverse=False) IMDCT(halfspectrum, leftoverlap, rightoverlap) Forward and inverse MDCT transform, with normalization of 1/N factor applied to forward MDCT rather than IMDCT. Implemented using the numpy.fft.fft/numpy.fft.ifft functions which utilize the "Fast Fourier Transform" algorithm of the DFT. MDCTslow(windowedsignal, leftoverlap, rightoverlap, isInverse=False) IMDCTslow(halfspectrum, leftoverlap, rightoverlap) Direct implementation of the MDCT with O(N\*\*2) computational efficiency. Performs much slower as length of the transform is increased when compared the the above pair of functions. "" " import numpy as np import numpy.fft as npf def MDCT(windowedsignal, a=-1, b=-1, isInverse=False): if (isInverse is False): return MDCTpositive (windowedsignal, a, b) else: return IMDCTpositive(windowedsignal, a, b) def IMDCT(halfspectrum, a=-1, b=-1): return IMDCTpositive(halfspectrum, a, b) def MDCTslow(windowedsignal, a=-1, b=-1, isInverse=False): if (isInverse is False): return np.split(DirectMDCT(windowedsignal, a, b), 2)[0] else: return IMDCTSlow(windowedsignal, a, b) def IMDCTslow(halfspect, a=-1, b=-1): fullspectrum = np.concatenate([halfspect, -np.flipud(halfspect)]) return DirectIMDCT(fullspectrum, a, b) ########################################################################### ############################## ## ## MDCTpositive -- MDCT implemented using numpy.fft.fft(). ## numpy.fft.fft() can actually receive data of any length, ## so no need to check for powers of two for the classical implementation ## of the Fast Fourier Transform. numpy.fft.fft() is "fast" when ## the prime factors of the length are about less than 11. For ## larger prime factors, the "direct" implementation of the Discrete ## Fourier Transform is used by numpy.fft.fft() ##

## Example input/output:

## **03/05/10**

```
03/05/10<br>07:59:50 2 craigmdct.py
## MDCTpositive([0, 1, 2, 3, 4, 5, 6, 7]) 
## array([-5.44915121, -0.87556153, 0.81515624, 0.61291387])
##
## Asymmetric 50% overlapping case:
## MDCTpositive([0, 1, 2, 3, 4, 5], 2, 4)
## array([-3.99001577, 0.23570226, 0.72402944])
##
def MDCTpositive(input, a=-1, b=-1, normalize=True):
    """MDCTpositive: MDCT implemented with FFT, returning first 1/2 of spectrum
      array (positive frequencies). The MDCT includes the normalization 
      factor rather than the IMDCT.
      Arguments:
         input: pre-windowed signal (using sine or kbd window).
         a: number of samples in overlap with previous 50% overlap frame.
         b: number of samples in overlap with next 50% overlap frame.
      Returns: The first half (positive) portion of antisymmetric spectrum.
    """
  a = int(a)b = int(b) input = np.array(input)
  if (a<0 or b<0):
     N = len(input)a = N/2b = N/2 else:
     N = a + bassert N == len(input)
  assert N\2 == 0
  n0 = (b+1.0)/2.0n = np.arange(N)y = input * np.e**(-1j * np.p.i * n/N)Y = npf.fft(y) if (normalize is True):
      # Factor of 1/N is applied to place spectrum in range from -1.0 to +1.0;
      # otherwise the maximum spectral value is N (consider the transform
      # of npf.fft[1,1,1,1] which is [4,0,0,0], so dividing by 4 sets the 
     # maximum to 1: npf.fft([1,1,1,1])/4 = [1,0,0,0]Y * = 1.0/Nk = np.arange(N/2) # frequency bins of the fft up to the Nyquist freq.
  output = np.read(Y[k] * np.e**(-2j * np.p.i * n0 * (k+0.5)/N)) # Since the MDCT spectrum contains equal energy in the positive
   # and negative frequencies, add an extra factor of 2.0 to increase
   # the positive frequency values to full scale for peak amplitude
   # sinewaves.
  output * = 2.0 return output
##############################
##
## IMDCTpositive -- Inverse MDCT implemented using numpy.fft.ifft().
##
## Example input/output:
## IMDCTpositive([0, 1, 2, 3])
## array([ 3.8076084 , -3.6699737 , 3.6699737 , -3.8076084 ,
## 7.64674316, -5.05576209, -5.05576209, 7.64674316])
##
## Asymmetric 50% overlapping case:
## IMDCTpositive([0, 1, 2], 2, 4)
## array([ 2.44948974, -2.44948974, 4.24264069, 
## -2.44948974, -2.44948974, 4.24264069])
##
def IMDCTpositive(input, a=-1, b=-1, normalize=False):
    """IMDCTpositive: IMDCT implemented with IFFT.
```

```
03/05/10
03/05/10<br>07:59:50 3 craigmdct.py 3 3
```
. . . . . . .

##

##

##

##

##

"" "

```
 Arguments:
         input: first 1/2 of anti-symmetric MDCT spectrum.
         a: number of samples in overlap with previous 50% overlap frame.
         b: number of samples in overlap with next 50% overlap frame.
      Returns: Full-length time-domain signal (which then needs to be 
                 windowed with a sine or KBD window) before 50% overlap-add.
  a = int(a)b = int(b) input = np.array(input)
    # reconstruct negative frequency portion of MDCT spectrum:
   input = np.concatenate([input, -np.flipud(input)])
   if (a<0 or b<0):
     N = len(input)a = N/2b = N/2 else:
     N = a + bassert N == len(input)
  assert N\2 == 0
  n0 = (b+1.0)/2.0k = np.arange(N)y = input * np.e**(1j*2*np.p.i*k*n0/N)Y = npf.ifft(y) if (normalize is False):
      # The IFFT (for signal processing and as found in numpy) already contains 
      # a 1/N normalization factor. However, IMDCTpositive already applied this 
      # normalization factor, so remove the normalization from here.
      Y *= N
  n = np.arange(N)output = np.read(Y * np.e**(1 \nmid * np.pi*(n+n0)/N)) return output
#########################################################################
##############################
## DirectMDCT -- O(N**2) implementation of the MDCT. Outputs a full length-N
## spectrum for a length-N signal (unlike the MDCTpositive above which 
## outputs an N/2 length spectrum from a length-N signal).
## Example inputs/outputs:
## DirectMDCT([0, 1, 2, 3, 4, 5, 6, 7])
## array([-5.44915121, -0.87556153, 0.81515624, 0.61291387, 
## -0.61291387, -0.81515624, 0.87556153, 5.44915121])
## DirectMDCT([0, 1, 2, 3, 4, 5], 2, 4)
## array([-3.99001577, 0.23570226, 0.72402944, 
## -0.72402944, -0.23570226, 3.99001577])
def DirectMDCT(input, a=-1, b=-2, normalize=True):
    """DirectMDCT: Calculate MDCT as two nested N-length summations
      Arguments:
         input: pre-windowed signal (using sine or kbd window)
         a: number of samples in overlap with previous 50% overlap frame.
         b: number of samples in overlap with next 50% overlap frame.
      Returns: The complete N-length anti-symmetric spectrum.
   input = np.array(input)
  a = int(a)b = int(b)if (a<0 or b<0):
     N = len(input)a = N/2
```

```
03/05/10
03/05/10<br>07:59:50 12.11 12.12 12.13 13.13 13.13 13.13 14.13 14.13
```

```
b = N/2 else:
  N = a + bassert N\2 == 0
assert N == len(input)
n0 = (b + 1.0)/2.0t pN = 2.0 * np.pl / Nn = np.arange(N) output = np.zeros(N)
 for k in xrange(N):
  output[k] = np.sum(input * np.cos(tpN*(n+n0)*(k+0.5))) if (normalize is True):
  output * = 1.0/N # add extra 2.0 normalization factor so pos. freqs. match other MDCT amps.
 return 2.0 * output
```
##############################

## Example inputs/outputs:

 $\#$  array([ 3.8076084, -3.6699737,

##

```
##
## Jason Su's solution using maxtrix calculations. (positive spectrum output)
##
## Example function calls:
##
## DirectMDCTjs([0, 1, 2, 3, 4, 5, 6, 7], 4, 4)
## matrix([[-5.44915121],
## [-0.87556153],
## [ 0.81515624],
## [ 0.61291387]])
## DirectMDCTjs([0, 1, 2, 3], 4, 4, True) # IMDCT
## matrix([[ 3.8076084 ],
## [-3.6699737 ],
## [ 3.6699737 ],
## [-3.8076084 ],
## [ 7.64674316],
## [-5.05576209],
## [-5.05576209],
## [ 7.64674316]])
##
def DirectMDCTjs(input, a=-1, b=-2, isInverse=False):
  N = a+bn0 = (b+1)/2.0mat1 = (np.matrix(np.arange(N/2))+0.5).T # N/2x1 column vector
  mat2 = np.max(np.arange(N)) + n0 # 1xN row vector
  xfmmat = np.cos(2.0*np.pl/N*mat1*mat2) # build transform matrix
   # Add extra 2.0 factor to include negative energy
  xfmmat * = 2.0 if not isInverse:
     xfmmat *= 1.0/N
   else:
     xfmmat = xfmmat.T # make sure input a column vector
   input = np.matrix(input)
   if input.shape[0] is 1 and input.shape[1] is not 1:
      input = input.T
   return xfmmat*input
##############################
##
## DirectIMDCT -- O(N**2) implementation of the inverse MDCT.
##
```
## DirectIMDCT([0, 1, 2, 3, -3, -2, -1, 0])

```
03/05/10
 03/05/10<br>07:59:50 50.000 <b>50.000 50.000 50.000 50.000 50.000 50.000 50.000 50.000 50.000 50.000
## 7.64674316, -5.05576209, -5.05576209, 7.64674316])
##
## DirectIMDCT([0, 1, 2, -2, -1, 0], 2, 4)
## array([ 2.44948974, -2.44948974, 4.24264069, 
## -2.44948974, -2.44948974, 4.24264069])
##
def DirectIMDCT(input, a=-1, b=-1, normalize=False):
    """DirectIMDCT: IMDCT implemented with double summation.
       Arguments:
          input: Full-length anti-symmetric spectrum.
          a: number of samples in overlap with previous 50% overlap frame.
          b: number of samples in overlap with next 50% overlap frame.
       Returns: Full-length time-domain signal (which then needs to be 
                   windowed with a sine or KBD window).
    """
    input = np.array(input)
   # if the input is only the first half of the spectrum, use this line:
    # input = np.concatenate([input, -np.flipud(input)])
   a = int(a)b = int(b)if (a<0 or b<0):
      N = len(input)a = N/2b = N/2 else:
      N = a + bassert N\2 == 0
   assert N = == len(input)
   n0 = (b + 1.0)/2.0tpn = 2.0 * np.pl / Nk = np.arange(N)output = np{\text{ }zeros(N)} for n in xrange(N):
      output [n] += np.sum(input * np.cos(tpN * (n+n0) * (k+0.5)))
    if (normalize is True):
      output * = 2.0 / N;
    return output
###########################################################################
# 
# Testing code:
#
###
### Various testing plots 
###
if __name__ == "__main__":
    """
    # Verify that the TDAC process returns the original signal, within
    # machine precision. (HW 3, Question 1)
    #""
    import numpy as np
    import numpy.fft as npf
    from craigwindow import *
   sigcase = 2 wincase = 2
   if (si) (si) (si) (si) (si) (si) (si) (si) (si) (si) (si) (si) (si) (si) (si) (si) (si) (si) (si) (si) (si) (si) (si) (si) (si) (si) (si) (si) (si) (si) (si) (si) (si) (si) (si) (si) (sN = 32 signal = np.ones(N)
    elif (sigcase == 1):
```
### **03/05/10 07:59:50** craigmdct.py **6**

```
N = 32signal = np.sin(2.0 * np.pi * np.arange(N) * 1.0 / N) else:
    N = 8
   signal = [0, 1, 2, 3, 4, 5, 6, 7, 8, 9, 10, 11]if (wincase == 0):
   window = SineWindow(N) elif (wincase == 1):
   window = KBDWindow(N, 1)elif (wincase == 2):
   window = np.ones(N)/np.sqrt(2) elif (wincase == 3):
    window = HanningWindow(N)
 else:
   window = np.ones(N) # Add 1/2 frame of zeros before and after signal.
 # Mod of signal length also needs to first be padded to 1/2 frame length.
padding = np{\text{.}zeros(N/2)} paddedsignal = np.concatenate((padding, signal, padding))
 segments = np.split(paddedsignal, len(signal)*2/N+2)
 # fcount: number of signal frames
fcount = len(seqments) - 1; # frames, 50% overlapping frames of the original signal
frames = [np.concurrent([segments[i], segments[i+1]]) \setminus for i in xrange(fcount)]
 # blocks = MDCT half-spectra of windowed signal frames
 blocks = [MDCT(frames[i] * window) for i in xrange(fcount)]
 # Bit optimization and quantization done here...
 # iframes = blocks IMDCTed and re-windowed
 iframes = np.array([IMDCT(blocks[i]) * window for i in xrange(fcount)])
 # isegments = 1/2 length iframes, preparing for 50% overlap
 isegments = iframes.flatten()
isegments = np.split(isegments, len(isegments)*2/N) # drop initial and final 1/2 frames which contain aliasing junk:
iseqments = iseqments[1:-1] # isignal: 50% overlap summation to regenerate original signal.
isignal = np.array( [ iseqments [2 \times i] + iseqments [2 \times i+1] \
       for i in xrange(fcount-1) ] ).flatten()
 diff = np.abs(signal - isignal)
 max(diff)
 ### 3.5527136788005009e-15
 # Using KBDWindow(N, 1):
 ### 2.886579864025407e-15
 # Using 1/sqrt(2) window:
 ### 7.1054273576010019e-15
 # examine reconstruction of [0, 1, 2, 3, 4, 5, 6, 7, 8, 9, 10, 11]:
 isignal
 ### array([ 1.22124533e-15, 1.00000000e+00, 2.00000000e+00,
 ### 3.00000000e+00, 4.00000000e+00, 5.00000000e+00,
 ### 6.00000000e+00, 7.00000000e+00, 8.00000000e+00,
 ### 9.00000000e+00, 1.00000000e+01, 1.10000000e+01])
 #""
 # Verify that Fast and Slow MDCT implementations give the same values.
 #""
 import random
 import numpy as np
N = 1024signal = [random.random() for i in strange(N)]fastmdct = MDCT(signal)slowmdct = MDCTslow(signal)diff = np.abs(fastmdct - slowmdct)
```
### **03/05/10 03/05/10**<br>**07:59:50** craigmdct.py **7**

```
 max(diff)
 ### 2.1427304375265521e-14
spectrum = [random.random() for i in strange(N/2)] fastimdct = IMDCT(spectrum)
 slowimdct = IMDCTslow(spectrum)
idiff = np.abs(fastimdct - slowimdct)
 max(idiff)
 ### 2.8705926524708048e-11
 #""
 # Examine Timing characteristics of numpy.fft.fft ######################
 # Homework 3, Question 1
\#""
 import pylab as pl
 import numpy as np
 import numpy.fft as npf
 import time
N = 5000domain = np.arange(1,N+1)range = np \cdot zeros(N)dummy = np.zeros(N)pow2i = [2**n-1 for n in xrange(1+int(np.log2(N)))] for i in xrange(N):
   time1 = time.close() dummy = npf.fft(np.arange(domain[i]))
    time2 = time.clock()
   range[i] = time2 - time1 pl.clf()
 pl.plot(domain, range, 'b+')
 pl.plot(domain[pow2i], range[pow2i], 'rp')
 pl.xlabel('transform size')
 pl.ylabel('time [seconds]')
 pl.suptitle('numpy.fft transform length v calculation time')
 pl.show()
 #""
 # Examining Frequency offset between FFT and MDCT ######################
 #""
 # Maximum possible signal: 0 Hz signal at amplitude of 1:
 # (which can be viewed as two 1/2 amplitude sinewaves at 0 Hz)
 import pylab as pl
 import numpy as np
 import numpy.fft as npf
 N = 1024
dcsig = np.ones(N)dcfft = npf.fft(dcsiq) dcfftabs = np.abs(dcfft)
 max(dcfftabs)
 ### 1024.0
dclfft = npf.ifft(dcfft) max(dcifft)
 ### (1+0j)
 min(dcifft)
 ### (1+0j)
 # examine in frequency range with minimal positive/negative 
 # frequency interaction (at bin N/4 in the middle of the positive
 # frequency range):
```
## **03/05/10**

**03/05/10**<br>**07:59:50** craigmdct.py **8** signal = np.sin(2 \* np.pi \*  $(N/4.0)$  \* np.arange(N) / N) #  $N/4$  freq.  $absspectrum = np.abs(npf.fft(signal))$  max(absspectrum)) / N ### 0.5 # check to see if the max is where it is expected: absspectrum[N/4] / N ### 0.5 absspectrum $[N/4+1]$  / N  $\#$  look in next higher bin ### 5.103003534765435e-15 absspectrum $[N/4-1]$  / N  $\#$  look in next lower bin ### 5.1030035347654397e-15 # Move the test frequency halfway between two bins signal = np.sin(2 \* np.pi \*  $(N/4.0+0.5)$  \* np.arange(N) / N) #  $N/4$  freq.  $absspectrum = np.abs(npf.fft(signal))$  max(absspectrum) / N # 0.31831188357043555 # notice that max is split between two adjacent bins: absspectrum[N/4] / N ### 0.31830888749775132 absspectrum[N/4+1] / N ### 0.31831188357043544 # and also notice that max is surrounded by lower amplitude bins: absspectrum[N/4+2] / N ### 0.10610629152320546 absspectrum[N/4-1] / N ### 0.10610329539412655 # Move the test frequency to the next higher bin: signal = np.sin(2 \* np.pi \*  $(N/4.0+1)$  \* np.arange(N) / N) # N/4 freq.  $absspectrum = np.abs(npf.fft(signal))$  max(absspectrum) / N # 0.5 absspectrum[N/4+1] / N ### 0.5 absspectrum[N/4] / N ### 6.5506535623712632e-15 absspectrum[N/4+2] / N ### 6.664158709764428e-15 ## MDCT examining frequency offset by 0.5 bins: # Move the test frequency halfway between two FFT bins, which # is exactly on a frequency bin in the MDCT.  $signal = np.sin(2 * np.pi * (N/4.0+0.5) * np.arange(N) / N)$  absspectrum = np.abs(MDCT(signal)) max(absspectrum) # 0.99999882345170166 # check to see if max is where it is expected: absspectrum[N/4] ### 0.99999882345170166 # and notice that max is surronded by lower amplitude bins: absspectrum[N/4+1] ### 1.3437304749009987e-16 absspectrum[N/4-1] ### 8.3154533161029903e-16 # Move the test frequency up by 1/2 bin, so it is centered on FFT bin # N/4+1 but halfway between MDCT bins N/4 and N/4+1: signal =  $np \cdot sin(2.0 * np \cdot pi * (N/4+1.0) * np \cdot arange(N) / N)$  $absspectrum = np.abs(MDCT(signal))$  max(absspectrum) ### 0.63662002212358693 absspectrum[N/4-2] ### 0.00058593083592834024 absspectrum[N/4-1]

### **03/05/10 03/05/10**<br>**07:59:50** craigmdct.py **9**

 ### 0.21220334506190164 absspectrum[N/4] ### 0.00097655445718997449 absspectrum[N/4+1] ### 0.63662002212358693 absspectrum[N/4+2] ### 0.0016276571495544786 #"" # Sweep a frequency past an FFT bin to examine continuous Fourier transform # in the region between bins. #" import pylab as pl import numpy as np  $N = 1024;$  $window = HanningWindow(N)$  #window = np.ones(N) windowfactor = np.sum(window) / N  $output = np{\text{ zeros}}(N)$ domain =  $N/4.0 - 2.0 + (4.0 * np.arange(N) / N) - 256$  for i in xrange(N):  $signal = np.sin(2*np.pi*(N/4.0-2.0 + 4.0* i/N)*np.arange(N)/N)$ absspectrum =  $np.abs(npf.fft(signal * window)) * 2 / N / windowfactor$  $output[i] = absspectrum[N/4]$  pl.clf() pl.plot(domain, output) pl.show() # Sweep a frequency past an MDCT bin to examine continuous MDCT transform # in the region between bins. import pylab as pl import numpy as np N = 1024;  $window = SineWindow(N)$  $#$ window = np.ones $(N)$  windowfactor = np.sum(window) / N  $output = np{\text{ }zeros(N)}$ ; domain =  $N/4.0 - 2.0 + (4.0 * np.arange(N) / N) - 256$  for i in xrange(N):  $signal = np.sin(2*np.pi*(N/4.0+0.5-2.0 + 4.0*i/N)*np.arange(N)/N)$  absspectrum = np.abs(MDCT(signal \* window)) / windowfactor  $output[i] = absspectrum[N/4]$  pl.plot(domain, output) pl.show() #"" # Amplitude/Power scaling due to windowing within a fractional bin range. #" import pylab as pl import numpy as np import numpy.fft as npf  $N = 1024$  from craigwindow import \* sinwin = SineWindow(N)  $h$ anwin = HanningWindow(N)  $lowerange = np{\text{.}zeros(N+1)}$  $lowrangesin = np{\text{.}zeros(N+1)}$  $lowrangehan = np{\text{.}zeros(N+1)}$ for i in  $x$ range $(N+1)$ :

```
03/05/10
```

```
03/05/10<br>07:59:50 craigmdct.py 10
   sig = np.sin(2 * np.pi * (2.0+1.0*i/N) * np.arange(N) / N)
   spec = npf.fft(siq)absspec = np.abs(spec) lowrange[i] = max(absspec)
   spec = npf.fft(sig*sinwin)absspec = np.abs(spec)lowerangesin[i] = max(absspec)spec = npf.fft(sig*hanwin)absspec = np.abs(spec) lowrangehan[i] = max(absspec)
 hirange = np \cdot zeros(N+1)hirangesin = np \text{ . } zeros(N+1)hirangehan = np \text{.} zeros (N+1) for i in xrange(N+1):
   sig = np.\sin(2 * np.pi * (N/4+1.0* i/N) * np.arange(N) / N)spec = npf.fft(sig)absspec = np.abs(spec)hirange[i] = max(absspec)spec = npf.fft(sig*sinwin)absspec = np.abs(spec)hirangesin[i] = max(absspec)
   spec = npf.fft(siq*hanwin)absspec = np.abs(spec)hirangehan[i] = max(absspec) pl.clf()
  pl.plot(np.arange(N+1.0)/N,lowrange,
         np.arange(N+1.0)/N,hirange,
         np.arange(N+1.0)/N,lowrangesin,
         np.arange(N+1.0)/N,hirangesin,
         np.arange(N+1.0)/N,lowrangehan,
         np.arange(N+1.0)/N,hirangehan)
  pl.title("FFT")
  pl.xlabel("fractional bin of signal frequency")
  pl.ylabel("spectral bin maximum [amplitude]")
  pl.show()
  #""
  # Examine effect of interaction between negative and positive components
  # in the MDCT.
  #""
  import pylab as pl
  import numpy as np
  import numpy.fft as npf
 N = 1024 from craigwindow import *
 sinwin = SineWindow(N)hanwin = HanningWindow(N)
 lowrangesin = np{\text{.}zeros(N+1)}for i in xrange(N+1):
   sig = np.\sin(2 * np.pi * (2.0 + 1.0 * i/N) * np.arange(N) / N)spec = MDCT(siq*sinwin)absspec = np.abs(spec) lowrangesin[i] = max(absspec)
 hirangesin = np \text{.} zeros(N+1) for i in xrange(N+1):
   sig = np.sin(2 * np.pi * (N/4+1.0*1/N) * np.arange(N) / N)
   spec = MDCT(siq*sinwin)absspec = np.abs(spec)hirangesin[i] = max(absspec)
```
### 03/05/10<br>07:59:50 **03/05/10**<br>**07:59:50 craigmdct.py 11**

 pl.title("MDCT") pl.plot(np.arange(N+1.0)/N,lowrangesin, 'b-') pl.plot(np.arange(N+1.0)/N,hirangesin, 'r-') pl.xlabel("fractional bin of signal frequency") pl.ylabel("spectral bin maximum [amplitude]") pl.show()

 $^{\mathrm{m}}$  ""

**02/14/10 22/14/10**<br>**21:46:35** craigwindow.py #!/usr/bin/env python # # Programmer: Craig Stuart Sapp <craig@ccrma.stanford.edu> # Creation Date: Mon Feb 1 21:31:24 PST 2010 # Last Modified: Wed Feb 17 21:25:28 PST 2010 # Filename: craigwindow.py # Syntax: Python 2.6 # """ Signal windowing functions for Music 422. Implementations of the Sine Window, the Hanning Window for both even and odd window lengths, as well as the Kaiser-Bessel Derived Window. Also contains a test function called ColaMirrorTest() which can be used to check if a particular window will generate a constant-amplitude reconstruction at 50% overlap between adjacent windows. Compatible importing method: from craigwindow import ApplySineWindow as SineWindow from craigwindow import ApplyHanningWindow as HanningWindow from craigwindow import ApplyKBDWindow as KBDWindow Although it would be more efficient to not regenerate the window values for each application of the window: from craigwindow import SineWindow from craigwindow import HanningWindow from craigwindow import KBDWindow And then store the precalculated window in an array to apply to signals with a multiply, for example: import random signal = [random.random() for i in xrange(1024)] window = SineWindow(1024) windowedsignal =  $signal *$  window n n n import numpy as np def ApplySineWindow(signal): return signal \* SineWindow(len(signal)) def ApplyHanningWindow(signal): return signal \* HanningWindow(len(signal)) def ApplyKBDWindow(signal, alpha): return signal \* KBDWindow(len(signal), alpha) ########################################################################### ############################## ## ## SineWindow -- page 107, equation 2 (Even-length sine window definition). ## Also the odd-length window definition is implemented by this function ## suitable for 50% overlap-add (derived from continuous sine window ## definition in equation 1 on page 107). ## def SineWindow(length): """Sine Window -- Generates a sine window which, when 50% overlapped, generates a constant overlap-add (COLA) amplitude when the window

 is squared (applied twice to a signal). Shift of 1/2 sample for even lengths because window is sampled from the middle of the window, not from left end of window. Similarly, scaling by N-1 in the odd case such that the continuous window definition is sampled symmetrically around the middle of the window.

```
 Argument:
          length: Length of the output window array.
    """
  N = int(length) assert N > 1
    if (N%2 == 0): 
     halfwindow = np\sin((np.\arange(N/2)+0.5)*np\cdot pi/N) return np.concatenate([halfwindow, np.flipud(halfwindow)])
   else: 
     halfwindow = np \sin(np \cdot \arange(N/2+1) * np \cdot pi/(N-1)) # don't repeat the middle sample of an odd window:
      return np.concatenate([halfwindow, np.flipud(halfwindow[0:-1])])
##############################
##
## HanningWindow -- page 107, last equation. Even-length window definition.
## Odd-length version also implemented in this function.
##
def HanningWindow(length, power=2):
     """Hanning Window -- Raised Cosine, Cosine**2 or Sine**2 window. 
       Arguments:
           length: Length of the output window array which must be positive.
           power: power=2 for Hanning window, power=1 for Sine Window.
     """
     return SineWindow(length)**power
##############################
##
## KBDWindowKVH -- from Katarina Van Heusen's solution, implemented
## using numpy.kaiser function, and then deriving KBD.
##
def KBDWindowKVH(length, beta):
    """Kaiser Bessel Derived Window
      Arguments:
          length: Length of output window array. Must be positive & even.
         beta: Kaiser window parameter alpha times pi.
    """
  N = int(length)assert N\2 == 0
  assert N > 0M = N/2w = np.kaiser(M+1, beta)wMsum = 1.0 / np.sqrt(w[0:M+1].sum()wnsum1 = np.sqrt(np.cumsum(w[0:M]))wl = wnsuml * wMsum
   return np.concatenate([wl, np.flipud(wl)])
def KBDWindow(length, alpha): 
   return KBDWindowKVH(length, np.pi * alpha)
##############################
##
## KBDWindowCSS -- Craig's solution, implemented from bessel I 0 function.
## Based on C program implementation:
## https://ccrma.stanford.edu/courses/422/projects/kbd/kbdwindow.cpp
##
def KBDWindowCSS(length, alpha):
    """Kaiser Bessel Derived Window
```

```
 Arguments:
          length: Length of output window array. Must be positive & even.
          alpha: Kaiser window parameter.
    """
  N = int(length)assert N % 2 == 0
  assert N > 0halfN = N/2beta = np.pi * alphabessels = np.i0(beta * np.sqrt(1.0-(4.0*np.arange(halfN)/N-1.0)**2.0)) halfwin = np.cumsum(bessels)
  normalize = halfwin[-1] + np.io(beta * np.sqrt(1.0-(4.0 * halfN/N-1.0) * *2.0))halfwin = np.sqrt(halfwin/normalize) return np.concatenate([halfwin, np.flipud(halfwin)])
##############################
##
## KBDWindowCAR -- from Colin Raffel's solution: Implements Kaiser window, then
## Applys KBD modification.
##
def kaiserWindow(length, alpha):
    """Kaiser-Bessel Window
      Arguments:
          length: Length of output window array. Must be positive & even.
          alpha: Kaiser window parameter.
    """
  N = int(length)n = np.arange(N)w = (n - (N-1)/2.0)/( (N-1)/2.0)w = w^**2w = np.sqrt(1-w) w = np.pi * alpha * w
  w = np.i0(w) w = w/np.i0(np.pi*alpha)
   return w
def KBDWindowCAR(length, alpha):
    """Kaiser-Bessel Derived Window
      Arguments:
          length: Length of output window array. Must be positive & even.
          alpha: Kaiser window parameter.
   .<br>" "
  N = int(length)assert N\2 == 0
  assert N > 0wKai = kaiserWindow(N/2+1, alpha)wHalf = np.sqrt(np.cumsum(wKai[0:-1])/np.sum(wKai)) return np.concatenate([wHalf, np.flipud(wHalf)])
##############################
##
## ColaMirrorTest -- 
##
def ColaMirrorTest(window, power = 2):
    """ColaMirrorTest -- Test for Constant OverLap-Add requirement in TDAC 
      process which is that the square of the window values plus the 
      mirror image of each half window squared sums to one (or at least 
      a constant). The central value of an odd-length window will be
       checked agains both ends of the window (resulting in an additional
      middle value in the output array). Check the max an min values
```
## **02/14/10**

#

#

hanwin = HanningWindow(1024)

```
22/14/10<br>21:46:35 craigwindow.py 4
       of the output array to verify that they are equal (or extremely close).
      Arguments:
         window: array containing a window.
         power: power value to apply to window values. (1 for hanning, 
                  2 for sine or kbd)
    """
   if (type(window) == list): window = np.array(window)
   N = window.size
   power = float(power)
  half = int(N/2.0) output = np.zeros(N, dtype=float)
   powed = window**power
   if (N \; 8 \; 2 == 0):
     firsthalf = powed[0:N/2]secondhalf = power[N/2:N] return np.concatenate([firsthalf + np.flipud(firsthalf),\
                              secondhalf + np.flipud(secondhalf)])
   else:
      # returns length N+1, since checking middle sample twice
     firsthalf = powed[0:N/2+1]secondhalf = power[N/2:N] return np.concatenate([firsthalf + np.flipud(firsthalf),\
                             secondhalf + np.flipud(secondhalf)])
###########################################################################
# Testing code:
if name == "main ":
    """
    # Plot various windows with 1024 length ##############################
    #""
   import pylab as pl
  N = 1024n = np.arange(N)/(N-1.0) # normalized range
  lines = pl.plot(n, SineWindow(N),n, KBDWindow(N, 1),
                   n, HanningWindow(N), \setminus n, KBDWindow(N, 4))
   pl.legend(lines, ("Sine Window", \
                     "KBD Win alpha=1", \
                     "Hanning Window", \
                     "KBD Win alpha=4"), \setminus "lower center")
   pl.axis('tight')
   pl.xlabel('normalized windowlength')
   pl.ylabel('amplitude')
   pl.suptitle('Four examples of windows')
   pl.show()
    #""
    # Test windows to make sure they are COLA: ############################
    #""
    sinewin = SineWindow(1024)
    sinecola = ColaMirrorTest(sinewin)
   print "Min value:", np.min(sinecola)
   print "Max value:", np.max(sinecola)
    ### Min value: 1.0
   ### Max value: 1.0
```
### **02/14/10 22/14/10**<br>**21:46:35** craigwindow.py

```
 hancola = ColaMirrorTest(hanwin, 1.0)
 print "Min value:", np.min(hancola)
 print "Max value:", np.max(hancola)
 ### Min value: 1.0
 ### Max value: 1.0
kail00win = KBDWindowCSS(1024, 1.00) kai100cola = ColaMirrorTest(kai100win)
 print "Min value:", np.min(kai100cola)
 print "Max value:", np.max(kai100cola)
 ### Min value: 1.0
 ### Max value: 1.0
kai200win = KBDWindowKVH(1024, 2.00) kai200cola = ColaMirrorTest(kai200win)
 print "Min value:", np.min(kai200cola)
 print "Max value:", np.max(kai200cola)
 ### Min value: 1.0
 ### Max value: 1.0
kai399win = KBDWindowCAR(1024, 3.99)kai399cola = ColaMirrorTest(kai399win)<br>print "Min value:", np.min(kai399cola)
print "Min value:",
 print "Max value:", np.max(kai399cola)
 ### Min value: 1.0
 ### Max value: 1.0
 # Make a transitional window from Sine into KBD:
 N = 1024
hywin = np.concatenate([SineWindow(N)[0:N/2], KBDWindow(N,4)[N/2:N]])
 hywincola = ColaMirrorTest(hywin)
 print "Min value:", np.min(hywincola)
 print "Max value:", np.max(hywincola)
 ### Min value: 1.0
 ### Max value: 1.0
 #""
 # Comparison test between KBDWindowKVH and KBDWindowCSS and KBDWindowCAR:
 #""
 KBDWindowCSS(2048, 1.0)[0:10]
 ### array([0.01629672, 0.02310258, 0.02836276, 0.03282897, 0.0367916,
 ### 0.04039919, 0.04373976, 0.04687052, 0.04983111, 0.05265029])
 max(np.abs(KBDWindowKVH(2048, np.pi) - KBDWindowCSS(2048, 1.0)))
 ### 6.6613381477509392e-16
 max(np.abs(KBDWindowCAR(2048, np.pi) - KBDWindowCSS(2048, 1.0)))
 ### 6.6613381477509392e-16
 max(np.abs(KBDWindowCAR(2048, 1.0) - KBDWindowKVH(2048, np.pi)))
 ### 2.2204460492503131e-16
 import time
t1 = time.close() csswin = KBDWindowCSS(1000000, 1.0)
t2 = time.close() print "CSS TIME:", t2 - t1, "seconds"
 ### CSS TIME: 0.90310835761 seconds
t1 = time.close()kvhwin = KBDWindowKVH(1000000, 1.0)t2 = time.close() print "KVH TIME:", t2 - t1, "seconds"
 ### KVH TIME: 0.900658371609 seconds
```
## **02/14/10**

# **22/14/10**<br>**21:46:35** craigwindow.py **6**

```
t1 = time.close() carwin = KBDWindowCAR(1000000, 1.0)
t2 = time.close() print "CAR TIME:", t2 - t1, "seconds"
 ### CAR TIME: 0.905957039338 seconds
 #""
 # Test window-application functions which internally generate a window.
 #""
 import pylab as pl
 N = 1024
signal = np.sin(2.0 * np.pi * 3000.0 * np.arange(N) / 44100.0)n = np.arange(N)/(N-1.0) # normalized range pl.clf()
 lines = pl.plot(n, ApplySineWindow(signal), \
                 n+1, ApplyHanningWindow(signal), \
                 n+2, ApplyKBDWindow(signal, 1), \
                 n+3, ApplyKBDWindow(signal, 4))
 pl.axis('tight')
 pl.xlabel('normalized windowlength')
 pl.ylabel('amplitude')
 pl.suptitle('Various windows applied to a sinewave')
 pl.text(0.5, 0.0, 'sine\nwindowed', horizontalalignment='center',
                                    verticalalignment='center')
 pl.text(1.5, 0.0, 'hanning\nwindowed', horizontalalignment='center',
                                    verticalalignment='center')
 pl.text(2.5, 0.0, 'KBD windowed\nalpha=1', horizontalalignment='center',
                                    verticalalignment='center')
 pl.text(3.5, 0.0, 'KBD windowed\nalpha=4', horizontalalignment='center',
                                    verticalalignment='center')
 pl.show()
 #""
 # Visualize constant overlapp-add of windows
 #""
 import pylab as pl
 pl.clf()
N = 1024window = KBDWindow(1024, 4.0)winl = window[0:N/2]winr = window[N/2:N] overlapsum = winl + winr
wind*2 = wind**2winx = winx**2 overlap2sum = win2l + win2r
n = np.arange(N)/(N-1.0) # normalized rangenl = n[0:N/2]nr = n[N/2:N]pl.plot(nl, winl, 'b-')<br>pl.plot(nl, winr, 'b-')
pl.plot(nl, winr,
 pl.plot(nl, overlapsum, 'r--')
 pl.plot(nl+1, win2l, 'b-')
 pl.plot(nl+1, win2r, 'b-')
 pl.plot(nl+1, overlap2sum, 'r--')
pl.text(0.25, 1.1, 'not COLA$^1$', \
         horizontalalignment='center', verticalalignment='center')
pl.text(1.25, 1.1, 'COLA$^2$', \
         horizontalalignment='center', verticalalignment='center')
pl.text(0.5, 0.5, 'KBD Window, \lambda=4\\n50% overlap', \
         horizontalalignment='center', verticalalignment='center')
pl.text(1.0, 0.5, 'KBD Window$^2$, $\\alpha=4$\n50% overlap', \
         horizontalalignment='center', verticalalignment='center')
```
# 02/14/10<br>21:46:35

pl.show()

 $^{\mathrm{m}}$  ""  $^{\mathrm{m}}$